## SAP ABAP table GCM ACT OBJECT {Directory of the object, to be actively protected with TACT}

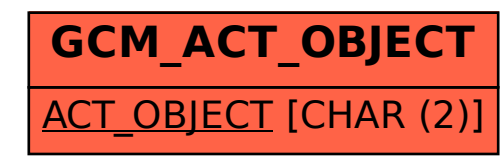